## **How to Add or Update Addresses**

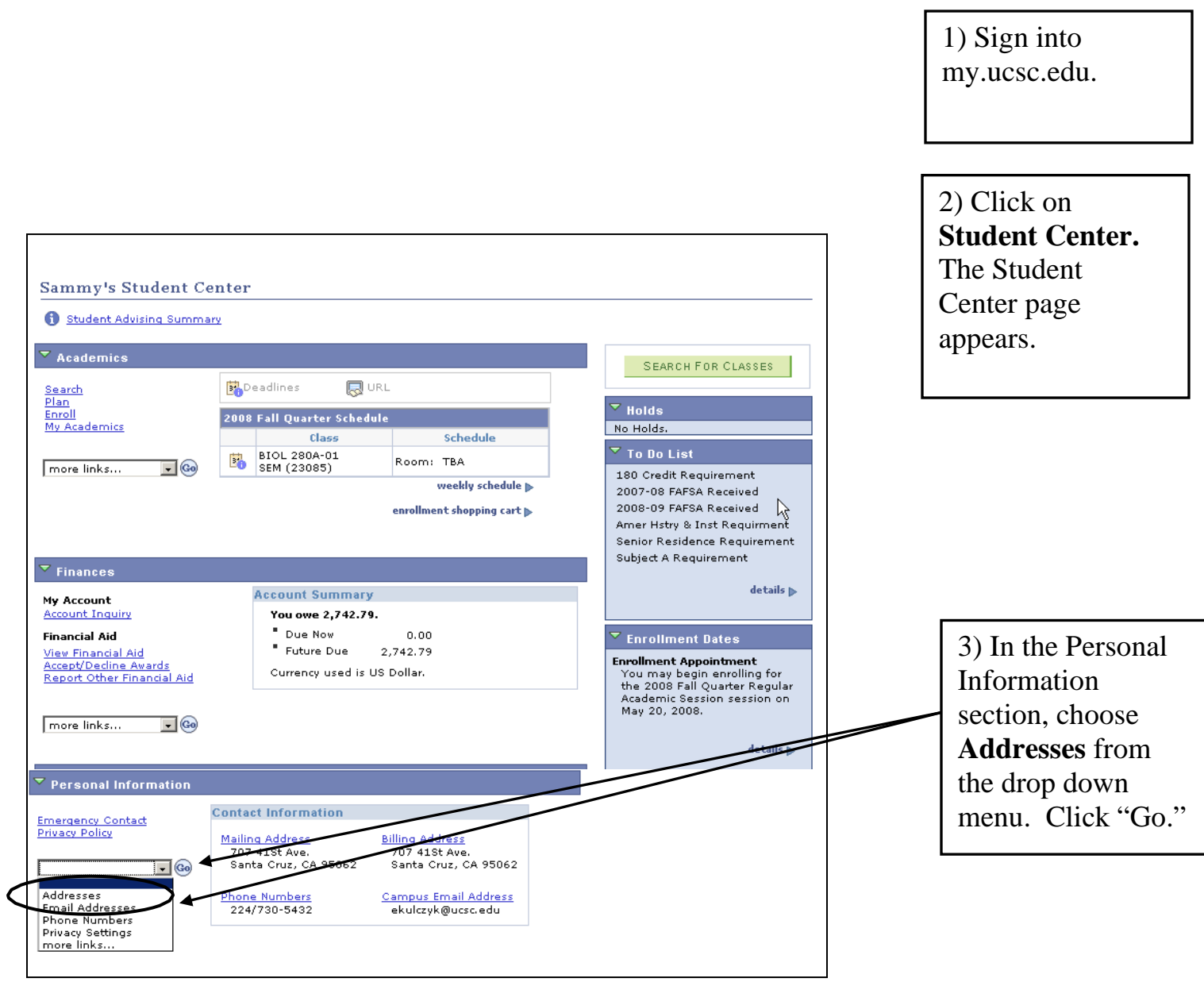

## **Add an Address**

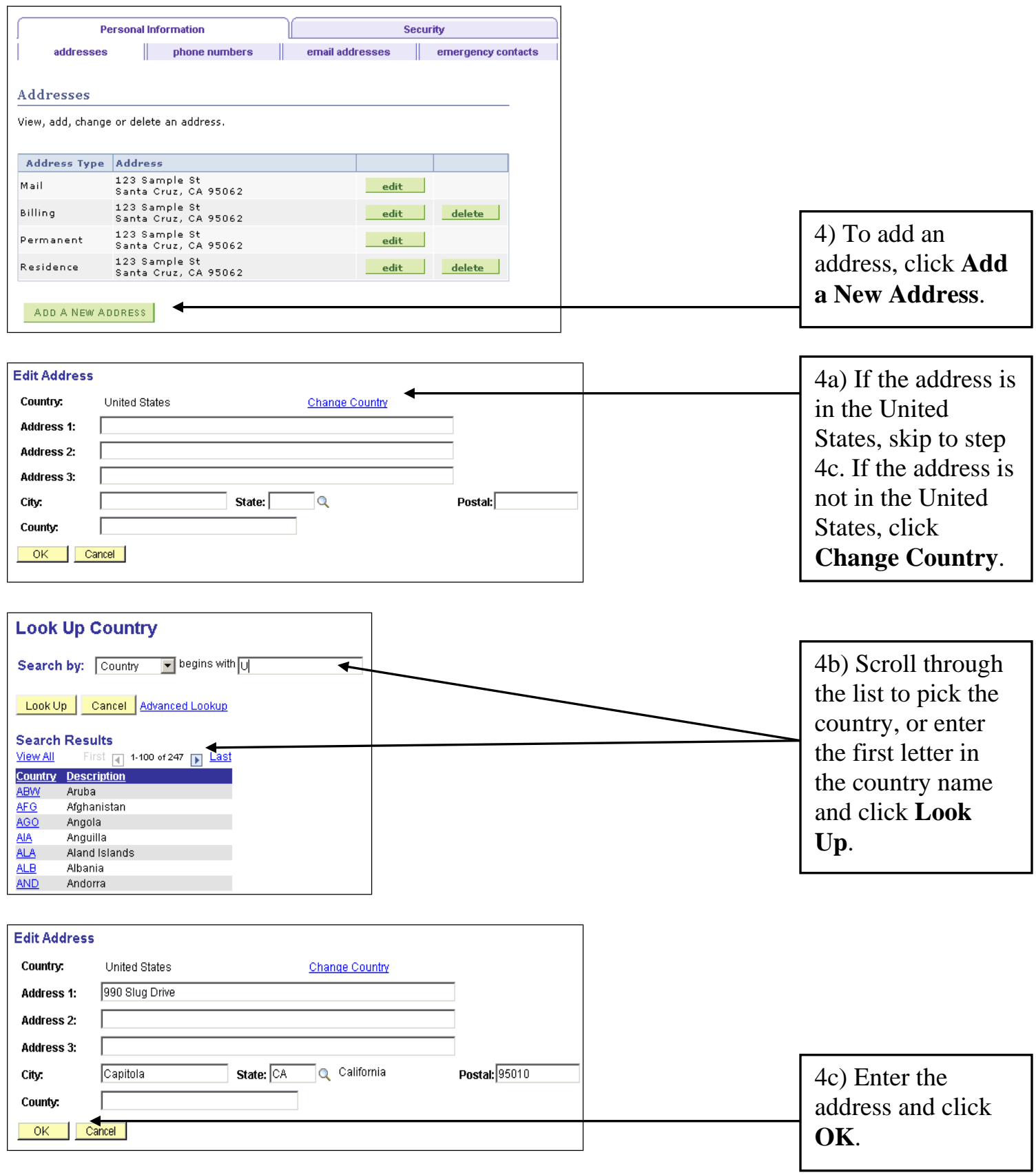

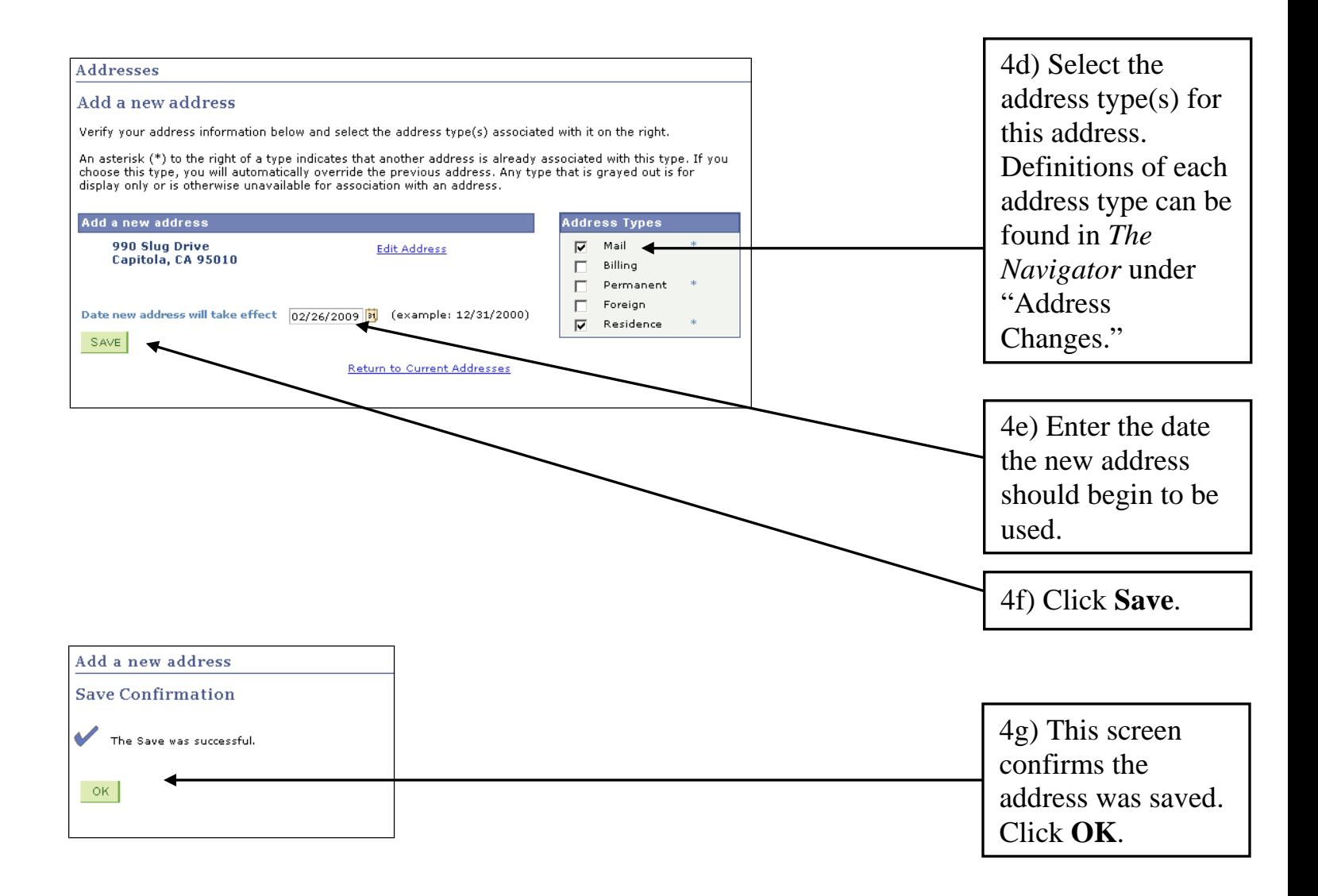

## **Update an Address**

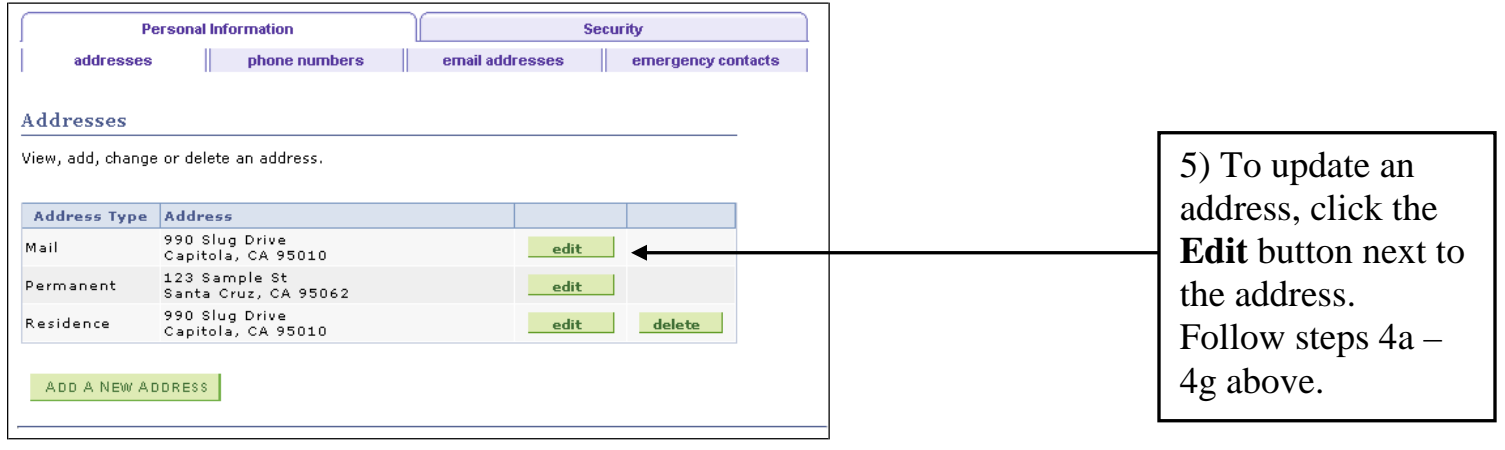

## **Delete an Address**

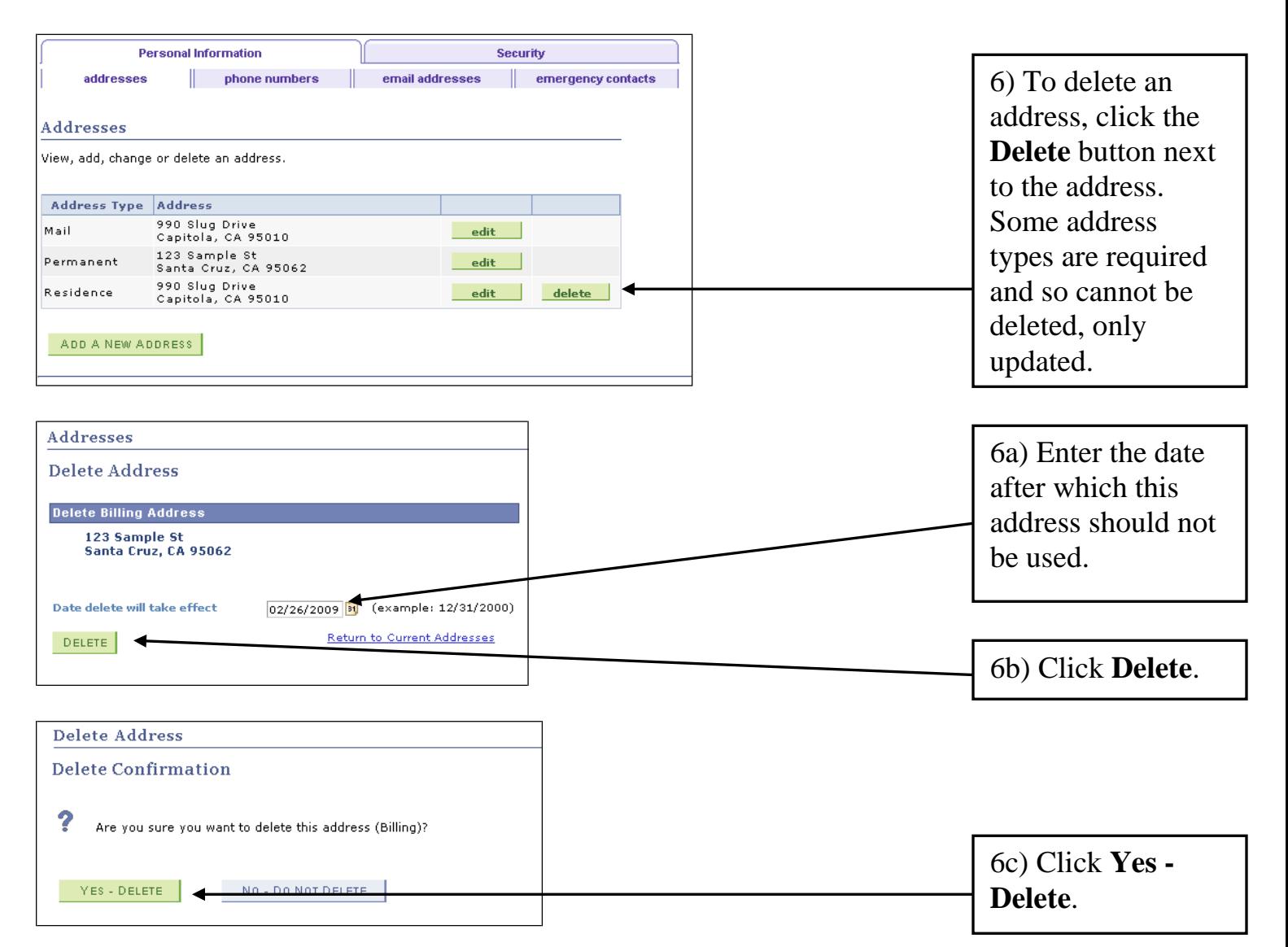